# Volume Control Product Key Full

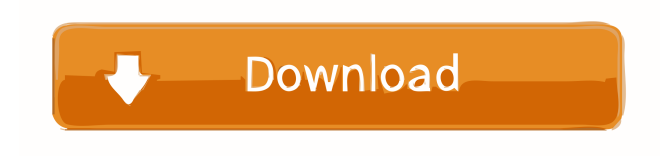

#### **Volume Control Crack+**

This application is a great tool for checking your drive and clean up your files. It will scan through the drive and remove the unnecessary files. You can choose to search in the folder and remove files based on their file extension, such as \*.jpg or \*.gif. It will also show the process of removing files. Rating: 5 out of 5 Version: 3.0.0.0 File size: 3.06 MB Keywords: hide files and folders,system file, Sort by: MacPC.com - The leading Mac and PC Help & Support site. MacPC stands for Mac and PC Help and Support. Our mission is to help people find helpful and accurate information that solves their problems. We provide training, forums, and other tools so you can be sure to be safe while using MacPC.

#### **Volume Control Crack+ Full Product Key**

The app allows you to control the volume of your sound system. Controls the sound volume of your device. It can help you change the volume in cases where the sound is not loud enough, or where there is a problem with the sound system. The volume can be adjusted using the computer mouse or by using the keyboard keys. Displays the current volume of the sound system. It can give you information about the sound system that you are using. The app can be set to run automatically. The application does not have any additional options. Main features of Volume Control are: Adjusts the volume of the system by either setting the volume to the full range or using percentages of the volume. The app provides various functions that allow you to control the audio output system. The app offers a useful sound volume control tool. The app can be used to control the volume of your sound system. It allows you to adjust the volume of the sound system by using either percentages or values from full range. The app can display the current volume of the system. You can automatically run the application at startup. The app can be set to run automatically or manually. The app does not have any additional options. The volume level can be changed by either using either the mouse or the keyboard. The app offers various functions that allow you to control the audio output system. Pros: Easy to use. Can be used to quickly adjust the volume. Can be used to quickly adjust the volume level. The app can be easily controlled by the keyboard or by the mouse. You can control the volume of the sound system using percentages or by values from the full range. The app can be set to run automatically. The app can be set to run automatically or manually. It can display the current volume level of the system. The application does not have any additional options. You can adjust the volume by either using the mouse or the keyboard. It offers various functions that allow you to control the audio output system. You can use the volume level that you want to hear. Cons: It is just a basic utility that does not offer any additional options. Verdict: The application provides a useful tool that can be used to control the 1d6a3396d6

## **Volume Control**

Volume Control provides users with an easy way of controlling system volume using a widget that resides in your system tray. From this desktop gadget you can easily adjust the sound level according to your preferences. Volume Control is relatively easy to use. All you need to do is enter a percentage of the system volume that you would like to hear. However, if you want to mute the sounds, you only need to click a single mouse button. It is well crafted and simple to use. Another bonus is that the application uses a nice blue theme.The question is: Is there life after the pyramids?In the end, is it possible to survive on a desert planet, surrounded by worlds of sand? Well, let's find out.First, I must say that I was an exile during my exile. Because I was scrounging here and there for the things I needed. I was a skeleton, the fraying skin stretched over my skull. The fate of my people, the red-skinned elves, were my burden. As they left the forest of blue-green trees, from which the white, soft, and sometimes sweet wine was procured, to the cold, dangerous, and hostile icy lands, I was one of the last. I didn't go after the rest of them, because I was too weak. I couldn't even lift my hooves with me, let alone fight the snow creatures that tried to attack the refugees. I was far from the battlefields, where the fights for the ground were won, and lost. I stayed away. But from time to time I snuck to the edge of the forest, and watched the long, dark walk of the refugees, I saw the lights of their campfires. I thought, "If only I could join them! I could get food and water!"Then one day I woke up to find my skin had turned from white to pale blue-grey. The white desert sands around me had turned to deep blue. I had somehow survived the coming of the ice ages, but the cold still had my bones cold. I was still the only one left. The others were dead. But I still lived.Now that the ice has come, my skeleton has become soft, and I live in a new world.The sun has finally come out, the clouds of gray have gone away, the dunes in the distance have become small hills, and the snow that covers the land is gone. My people are safe. The future is

### **What's New In Volume Control?**

· You can set the volume level for different slides (like different dialogues or different videos). · You can mute the slides (no audio). · The audio player volume can be controlled separately. · You can set different mute settings for individual shows. · You can create volume/mute controller for individual slides. · You can adjust Master volume, Waveform, CD player volume and MIDI synthesizer volume. How to install the Volume Control addin for Microsoft PowerPoint? · Before installing the Volume Control, please note the following: · This addin is Microsoft PowerPoint addin and no problem is expected for using it. · To use the Volume Control, Microsoft PowerPoint version 2007 and 2010 are supported. · To enable the Volume Control, you need to install the Volume Control addin and restart Microsoft PowerPoint. After installing the Volume Control, there are two sections: · Volume & Mute Controller · Master Volume Volume & Mute Controller This section contains two controls: · Volume control · Master Volume Master Volume This control will adjust the overall volume of the show. Volume control This control will adjust the volume level for slides. Waveform This control is used to set the audio volume level for individual audio file (sample). Midi synthesizer This control is used to set the volume level for individual midi files (samples). CD Player This control is used to set the volume level for individual CD (sample). Mute Controller This section contains two controls: · Mute · Set mute for one show Mute This control is used to toggle/mute/unmute/toggle-mute slides. How to use the Volume Control addin? · To turn ON/OFF mute, press the Mute button. · To adjust the Volume level for each slide, press the Volume control. · To adjust the Volume level for the show as a whole, press the Master volume. · To toggle mute on/off, press the Mute button. Questions? · If you have any questions or suggestions about the addin, feel free to contact me (email: · webmaster@logankrishna.com). · I'm also available on Skype: logankrishna

## **System Requirements:**

Any system with a GeForce GTX 560 / Radeon HD 6970 can be expected to run The Witcher 2 at the highest settings. Of course, if you have a GTX 660 / Radeon HD 7870, you will need to take into account its unique power requirements. To ensure your computer is able to run The Witcher 2 at the highest settings, you need at least a Core i5-2500K @ 4.2 Ghz, 6 GB DDR3 RAM, and a GeForce GTX 560 or Radeon HD 6970. The Witcher 2 also requires about 500 MB of free HDD

Related links:

<https://nutrition-children.com/msn7-task-monitor-crack-free-download/> [https://telebook.app/upload/files/2022/06/xtPZ6paXKRrkasb7RDfr\\_07\\_b33314196f52929725693e5f43c715df\\_file.pdf](https://telebook.app/upload/files/2022/06/xtPZ6paXKRrkasb7RDfr_07_b33314196f52929725693e5f43c715df_file.pdf) [https://evolvagenow.com/upload/files/2022/06/TMN64lzctnrvRNuNeKAt\\_07\\_b33314196f52929725693e5f43c715df\\_file.pdf](https://evolvagenow.com/upload/files/2022/06/TMN64lzctnrvRNuNeKAt_07_b33314196f52929725693e5f43c715df_file.pdf) <https://ezeizanoticias.com.ar/advert/daanav-disabler-with-full-keygen-download/> <https://videospornocolombia.com/wp-content/uploads/2022/06/hilhami.pdf> <http://www.rathisteelindustries.com/lyricist-crack-download-2022/> [https://openld.de/wp-content/uploads/2022/06/Flickr\\_Uploader.pdf](https://openld.de/wp-content/uploads/2022/06/Flickr_Uploader.pdf) <https://pinkandblueparenting.com/advert/flasher-activation-code-with-keygen-free-download-x64/> <https://iippltd.com/wp-content/uploads/2022/06/nfsOverWater01.pdf> <https://www.dripworld.com/privacy-eraser-free-crack-free-download-latest/> <https://connectingner.com/wp-content/uploads/2022/06/garran.pdf> <https://www.antreprenoare.ro/wp-content/uploads/2022/06/deleroz.pdf> <https://www.mesologiehetgooi.nl/wp-content/uploads/StringEncrypt.pdf> <https://kingphiliptrailriders.com/advert/platformio-ide/> https://netgork.com/upload/files/2022/06/JevZlrAw51scuO2si7Rz\_07\_15d9fad20a8c7490cc99704890cb7dd9\_file.pdf [https://www.xn--gber-0ra.com/upload/files/2022/06/ymCuOgYpWror96jmYzff\\_07\\_b33314196f52929725693e5f43c715df\\_fil](https://www.xn--gber-0ra.com/upload/files/2022/06/ymCuOgYpWror96jmYzff_07_b33314196f52929725693e5f43c715df_file.pdf) [e.pdf](https://www.xn--gber-0ra.com/upload/files/2022/06/ymCuOgYpWror96jmYzff_07_b33314196f52929725693e5f43c715df_file.pdf) <https://chalapercatimoms.wixsite.com/laranfating/post/newpad-free-download-x64-updated-2022> [http://www.male-blog.com/wp-content/uploads/2022/06/Metalogic\\_Finance\\_Explorer\\_Portable.pdf](http://www.male-blog.com/wp-content/uploads/2022/06/Metalogic_Finance_Explorer_Portable.pdf) <https://www.macroalgae.org/portal/checklists/checklist.php?clid=8049> <https://getlolaccounts.com/wp-content/uploads/2022/06/CmdStartup.pdf>